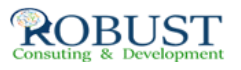

# **كتابة الرسائل والتقارير الإدارية ومحاضر الاجتماعات**

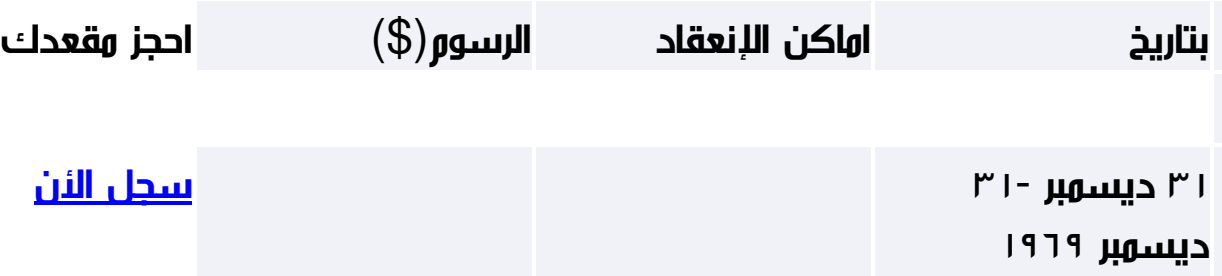

**وصف الدورة التدريبية**

 -تطبقات القواعد الشكلية والموضوعية ومبادئ الاتصال الكتابي في إعداد الأنواع المختلفة من التقارير والمذكرات والرسائل الإدارية ومحاضر الاجتماعات.

 -تطبقات على استخدام الأساليب الإحصائية والبيانية المناسبة في عرض محتويات التقرير باستخدام الحاسب الآلي.

- المهارت الفنية لإعداد مراسلات فنية وإدارية.

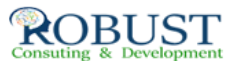

- المهارات الفنية لكتابة محاضر الاجتماعات.

**شهادة الدورة التدريبية**

**في نهاية البرنامج سوف يتمكن المشاركون الحصول على شهادة حضور من روبست بعد إكمال حضور الدورة كاملا.ً**

**من ينبغي عليه ان يحضر؟**

مديري الماكتب والسكرتارية، ومدراء الأقلام، رؤساء أقسام شؤون الموظفين ، مقررو اللجان وكافة العاملين الإداريين.

## **خطة الدورة التدريبية**

- -التقارير والرسـائل وأهميتما في العمل الإداري<br>× الكتابة الإدارية كوسـيلة اتصال فعالة
- × دور الكتابة الإدارية في تبسيط الإجراءات

## -تطبيقات عملية على الكتابة الإدارية

- $\mathsf{r}$ تطبيقات ( التقارير الرسائل- المحاضر $\Box$  المذكرات  $\times$ 
	- × شروط كتابة التقارير

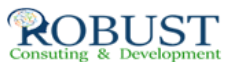

### - تطبيقات الكتابة الناجحة للتقارير والرسائل والمذكرات

 × مهارات الصياغة اللغوية في إعداد الرسائل والمذكرات الرسمية والتقارير

- × كيفية إعداد المذكرات والفرق بين المذكرات الرسمية وغير الرسمية
	- × تخطيط وتنظيم التقارير للتوصل إلى نتائج وتقديم توصيات
		- × 10 مهارات لتحسين إسلوبك في الكتابة.
		- × 8 خطوات للتغلب على ضياع الأفكار عند بدء الكتابة.
			- × 5 مهارات للصياغة اللغوية في إعداد التقارير.

-التطبيق العملي لل<sub>ِ</sub>عداد التقارير باستخدام أنظمة البرام<u>ج</u> الجاهزة للحاسب الآلي<br>-<br>-ممارات العرض والمناقشة

- × تطبيقات عرض التقارير باستخدام الحاسب الآلي·
	- تطبيقات على كتابة التقارير الفنية
	- × كيفية إعداد التقارير الفنية

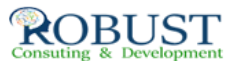

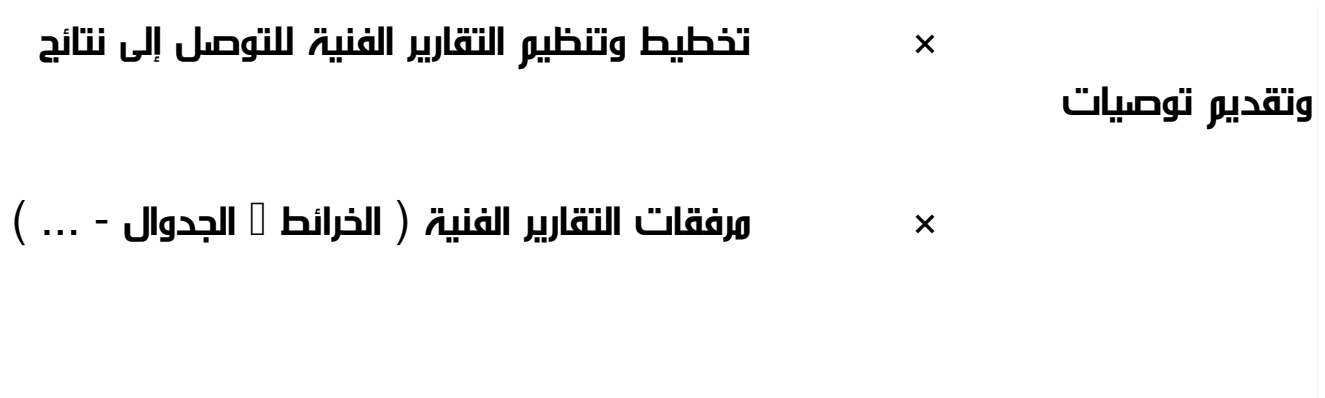

حالة عملية كل متدرب يعد تقرير متكامل ويجهز له عرض على الحاسب الآلى.

**أسلوب**-المناقشة الجماعية الحالات– المحاضرة النظرية –

صغرة - عرض أفلام فيديو